## **Datenblatt**

## Fruchtgummi im Glas

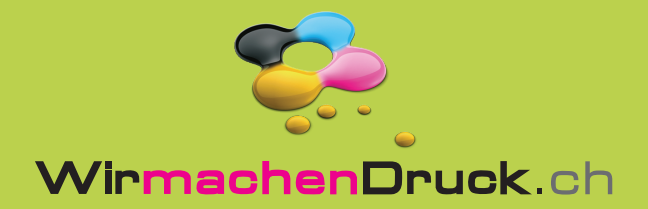

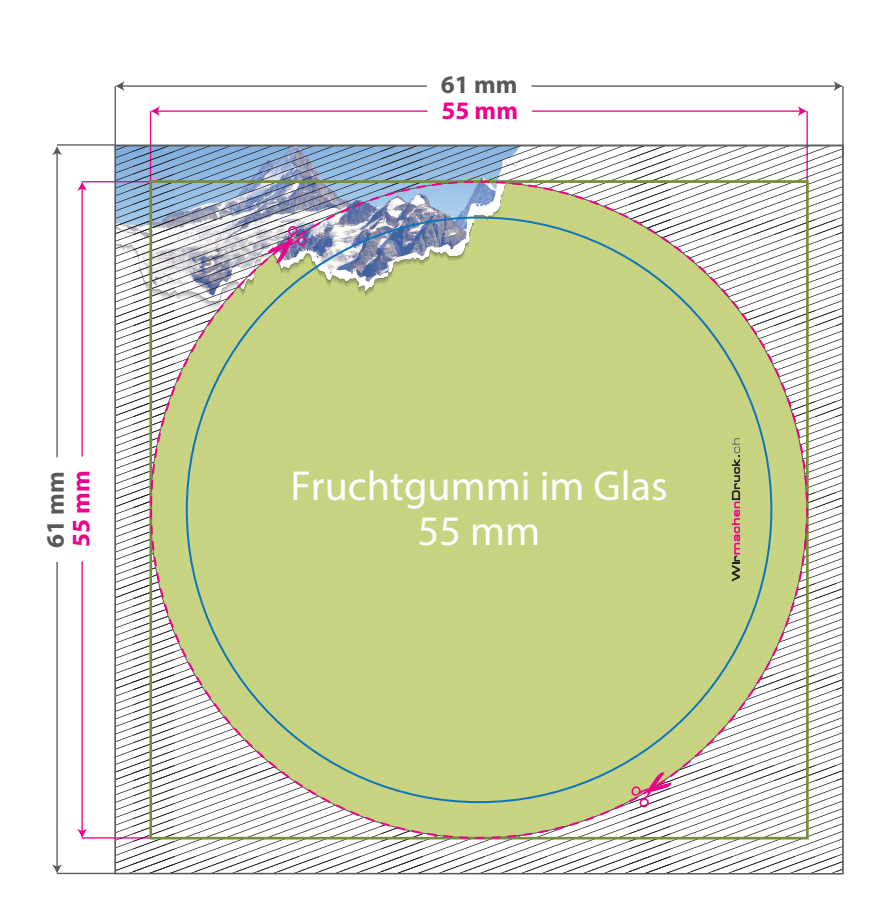

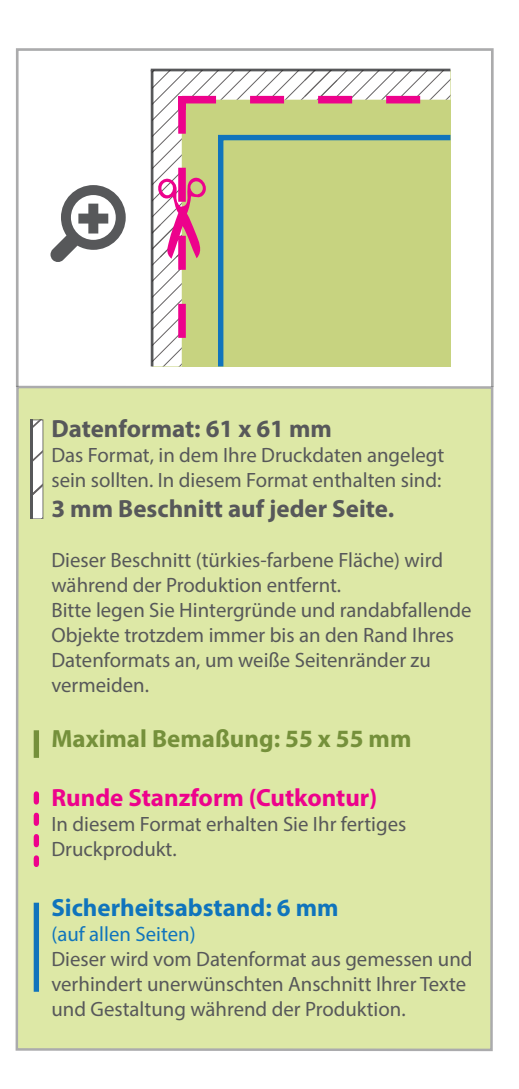

## 5 Tipps zur fehlerfreien Gestaltung Ihrer Druckdaten

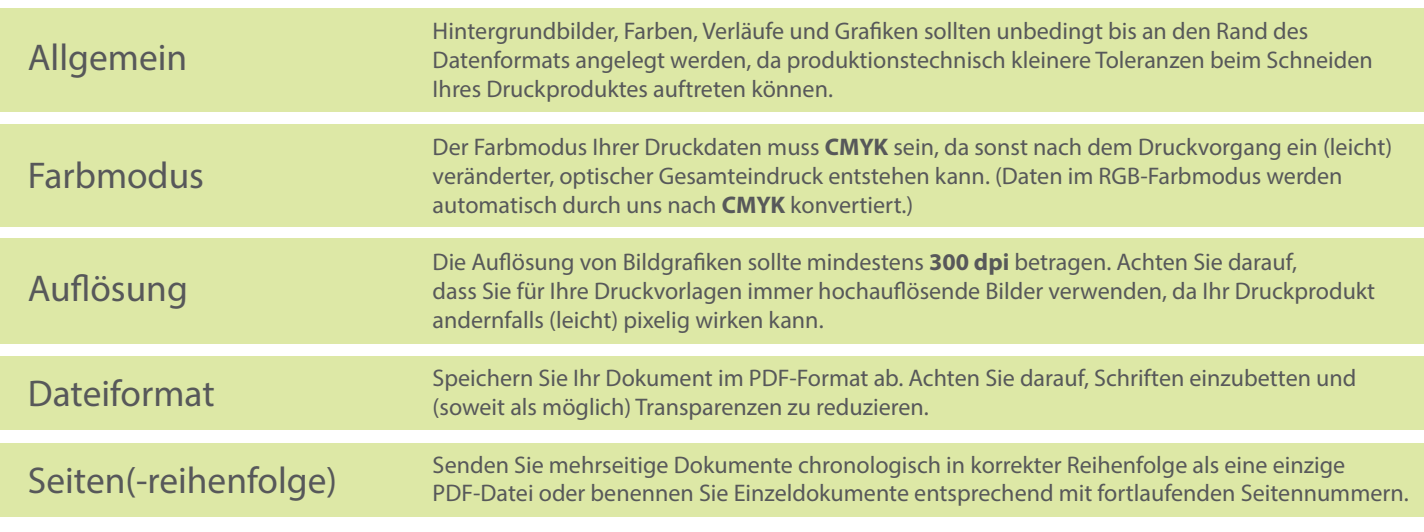